## **4ª Aula – Limites no infinito e Limites infinitos.**

Vamos considerar a função  $f(x) = -\frac{1}{x^2}$  $\frac{1}{x^2}$ , que possui domínio no conjunto dos números reais **EXCETO,** quando x = 0.

Observe a construção da tabela abaixo:

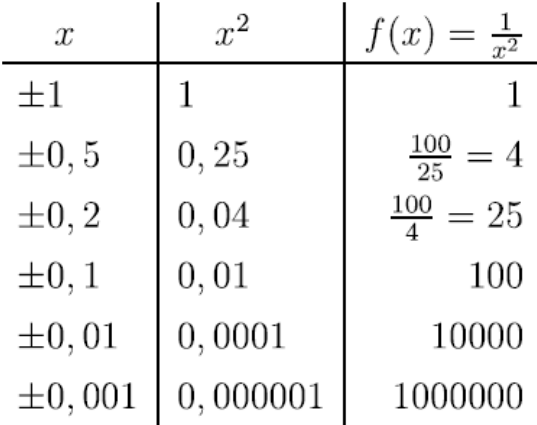

Podemos observar na primeira coluna da tabela, que os valores de "x" estão cada vez mais próximos de 0. Enquanto na última coluna, vemos que os valores correspondentes de f(x) tornam-se cada vez maiores. Neste exemplo, podemos fazer f(x) crescer infinitamente, tomando "x" suficientemente próximo de 0. Dizemos que o limite de f(x), quando "x" tende a 0 é **"***+ infinito"*, e escrevemos:

$$
\lim_{x \to 0} f(x) = +\infty \qquad \text{ou} \qquad \lim_{x \to 0} \frac{1}{x^2} = +\infty
$$

Graficamente, temos:

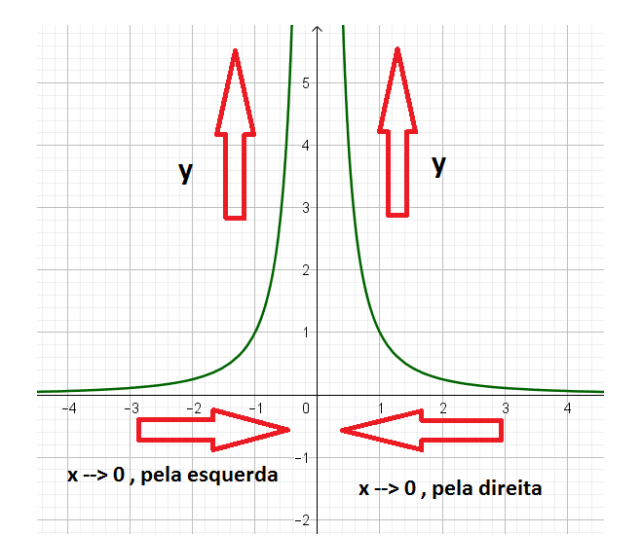

**OBS.:** *O símbolo "∞" (infinito), não representa um número real, ele apenas significa um valor muito grande positivo (muito à direita de ZERO) ou um muito pequeno negativo (muito à esquerda de ZERO). Ou seja, é apenas uma simbologia e não um número.*

Vamos observar na próxima tabela o que acontece quando "x" admite valores cada vez mais distante de ZERO, ou seja, quando "x" tende ao *infinito*.

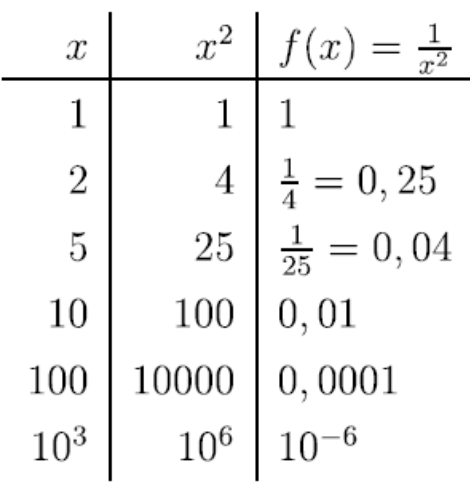

Podemos observar na primeira coluna da tabela, que os valores de "x" estão cada vez mais distantes de 0, em outras palavras, "x" está tendendo ao *"infinito"*. Enquanto na última coluna, vemos que os valores correspondentes de f(x) tornam-se cada vez mais próximos de *ZERO*. Neste exemplo, podemos fazer os valores de f(x) se aproximar cada vez mais de *ZERO*, tomando "x" suficientemente grande. Dizemos que o limite de f(x), quando "x" tende ao **"***+ infinito"*, é *ZERO* e escrevemos:

$$
\lim_{x \to +\infty} f(x) = 0 \qquad \text{ou} \qquad \lim_{x \to +\infty} \frac{1}{x^2} = 0
$$

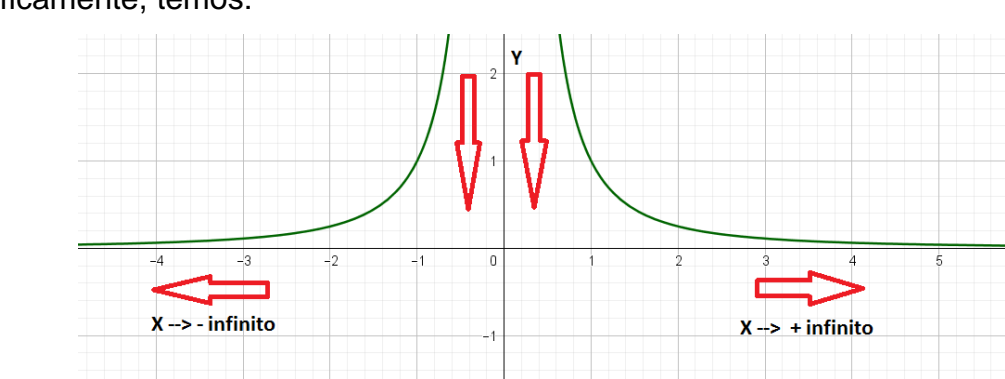

Graficamente, temos:

A partir da observação do gráfico também podemos dizer que:

$$
\lim_{x \to -\infty} f(x) = 0 \qquad \text{ou} \qquad \lim_{x \to -\infty} \frac{1}{x^2} = 0
$$

## **Então, podemos concluir que:**

1. lim  $x \rightarrow 0$ 1  $\frac{1}{x^2}$  =  $+ \infty$ , ou seja, a medida que "x" se aproxima de *ZERO*,  $y = f(x)$ 

se torna cada vez maior.

2. lim  $x \rightarrow -\infty$ 1  $\frac{1}{x^2}$  = 0, ou seja, a medida que "x" cresce negativamente,  $y = f(x)$ se aproxima de *ZERO.*

3. lim  $x \rightarrow +\infty$ 1  $\frac{1}{x^2}$  = 0, ou seja, a medida que "x" cresce positivamente,  $y = f(x)$ se aproxima de *ZERO.*

Quando estudamos limites que envolvem o "infinito", novos casos de indeterminação aparecem, são eles:

$$
\frac{\pm \infty}{\pm \infty}, \quad (+\infty) - (+\infty), \quad (-\infty) + (+\infty), \quad 0 \cdot (\pm \infty)
$$

Como já estudado sabemos que, em casos onde o limite é indeterminado, devemos buscar alguma técnica ou artifício para calcular o limite.

## **EXEMPLO**

1. lim  $x \rightarrow -\infty$  $2x^3 - 3x + 5$ 4 5 − 2 , *ao substituir diretamente o (– ∞) na função, teremos: ∞/∞, que é um caso de indeterminação.*

*A técnica consiste em... vamos tentar descobrir esse limite por intermédio do GeoGebra?? Vamos lá, mãos à obra. Digite essa função em seu aplicativo e descubra o valor do limite.*

2. 
$$
\lim_{x \to 0} \left( x^3 + \sqrt{x} + \frac{1}{x^2} \right)
$$
, ao substituir diretamente teremos:

 $0^3 + \sqrt{0} + \frac{1}{20}$  $\frac{1}{0^2}$  = 0 + 0 +  $\frac{1}{0}$ 0 , sabemos que divisão por *ZERO* é uma indeterminação matemática.

E agora, como determinar esse limite???

Vamos para o GeoGebra??? Utilize o aplicativo e descubra o limite.